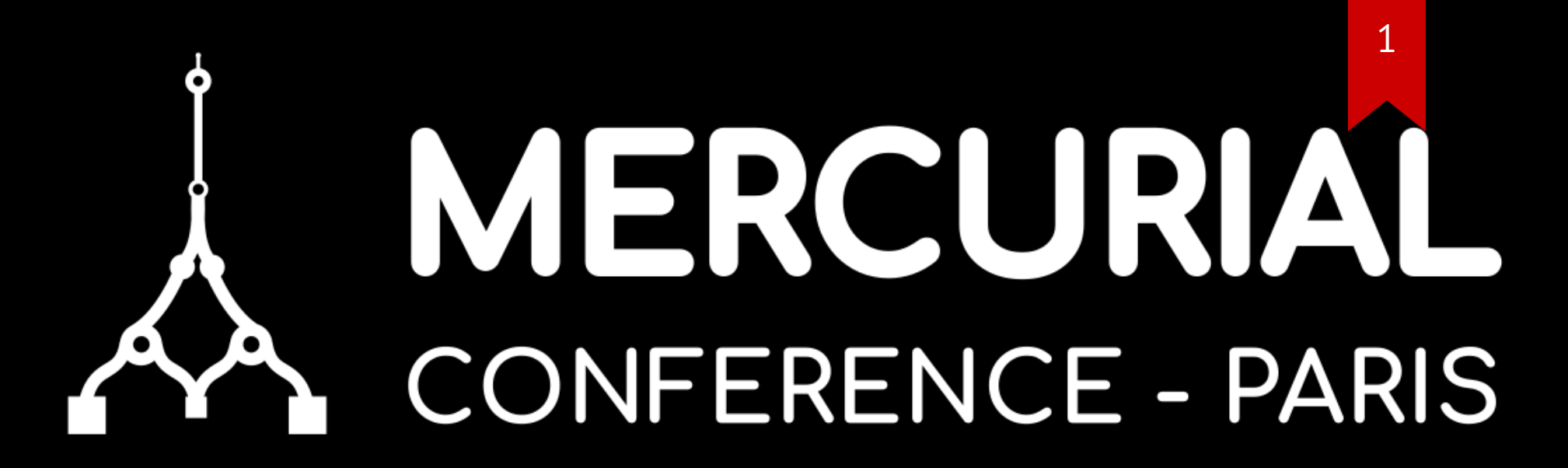

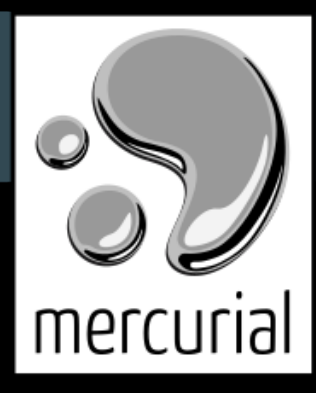

### April 05-07, 2023

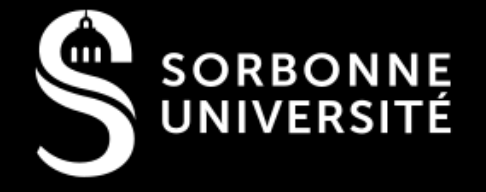

# **17 years of Mercurial at Logilab**

2

... and 23 years of version control !

#### **TLDR: Timeline of VCS**

Version Control Systems have been used to:

- 1. record the changes of a file (versions)
- 2. record the changes of a set of files (commits)
- 3. track the process of review and collaboration (branches)
- 4. support changing the changes (evolution of draft commits)

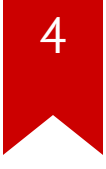

#### **Before it started - command cp**

No tool

cp -r of files and directories

name them with date or number

use diff , mv or ln -s to go back in time

#### **Before I started - RCS**

Revision Control System

#### rcs command to go back in time

record multiple revisions of a single file

no network features

#### **2000 - CVS**

Concurrent Version System

#### cvs to exchange files with centralized network server

revisions handled file by file

no branches

#### **2005 - Subversion**

centralized network server

commits with multiple files

branches

branching and merging not easy

### **2005/2006 - So many options !**

Linux Kernel stopped using BitKeeper because of licensing issues: many tools appeared !

We tested mercurial, git, darcs, etc. then picked hg because

better CLI and extendable since written in Python

We switched everything to mercurial within a few months.

#### **2006 -Mercurial**

decentralized: ci/up are local then push/pull

#### no server but shared repositories via ssh accounts

Mercurial-Server to have r/w permissions and http urls

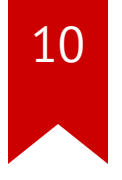

#### **Contribute to Mercurial**

Free software written in Python with an extension system

Contributed to extensions

Hosted development sprints

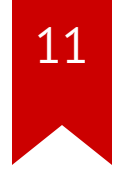

#### **Review process**

Collaborative software development requires review

mq extension to manage patches to apply as with quilt

create a companion repository to version the patches, then

review and apply

#### **Iterative reviews**

Review requires back-and-forth communication, but with

mq difficult to rework a stack of patches

need to push/pull/rebase patches as easily as commits

P.Y. David employed at Logilab. Got hooked to Mercurial and started phase then evolve before leaving to Facebook.

#### **Forges to support the software dev. process**

Rise of GitHub, GitLab and others

Logilab included Mercurial-Server and draft changesets in the forge it was developing (projects, issues, versions, CI, artifact repositories, etc)

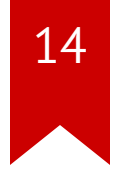

### **2020 - Heptapod**

Logilab's own forge abandoned, switch to heptapod with

support from Octobus

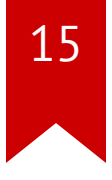

#### **Everything is version controlled**

in 2023 as in 2000, we put everything under version control:

internal documentation, commercial offers, accounting,

source code, infrastructure code, etc.

### **Intensive use of .gitlab-ci.yml**

jobs to lint, test, build doc and containers, deploy in

kubernetes with helm, update infra, etc.

scheduled or manual pipelines to generate documents,

update or sync data, etc.

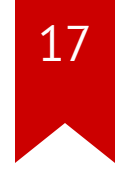

#### **Pages and artifact repositories**

manuals, reports, dashboards and websites using pages

Python packages, Containers, Helm Charts, etc.

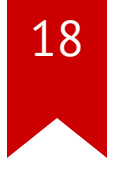

#### **On-demand applications**

start and stop rewiev apps

CubicWeb-as-a-Service apps built from ontologies

With API Almost a Function-as-a-Service platform

#### **What else ?**

no code search (tried sourcegraph)

code-doctor to generate Merge Requests to upgrade

python, ci, dependencies, etc.

use LLM maybe ?

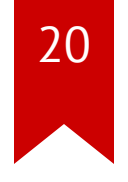

#### **Version Control Is Everywhere**

the idea of version control has spread everywhere:

infrastructure (gitops), datasets, work environments: tools

can create versions and push/pull

#### **Want more ?**

Law as Code: talk at conference "La Fabrique de la loi" in 2012 => law process is like version control + review process

Training: use commits to drive an exercise step by step.

# **Mercurial is at the heart of Logilab**

22

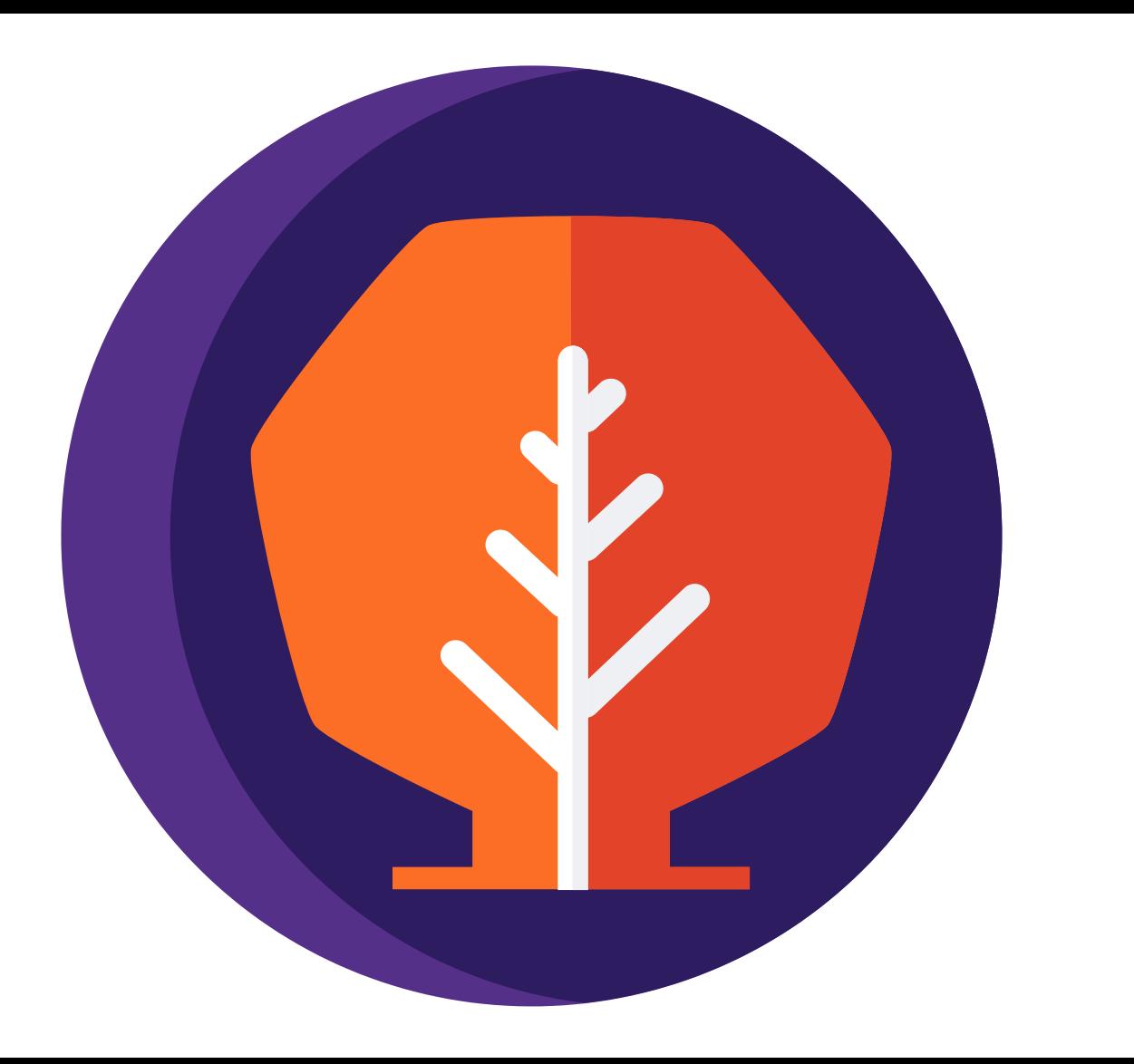

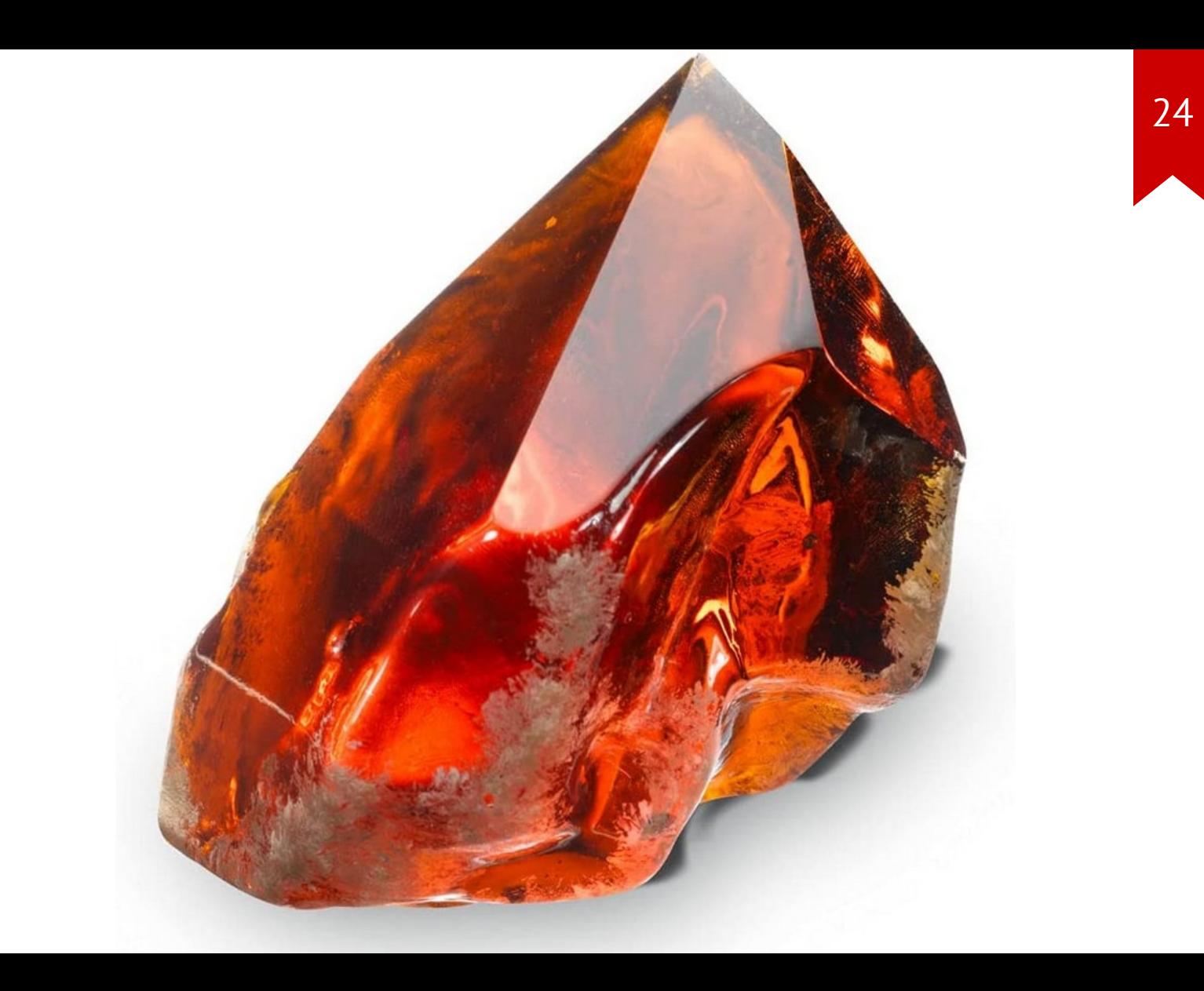

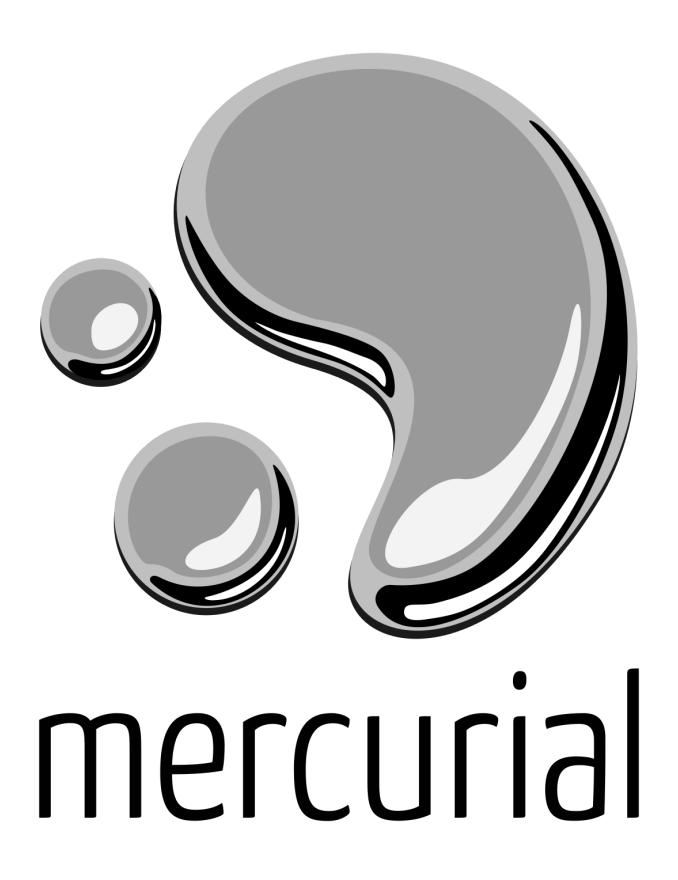

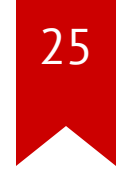

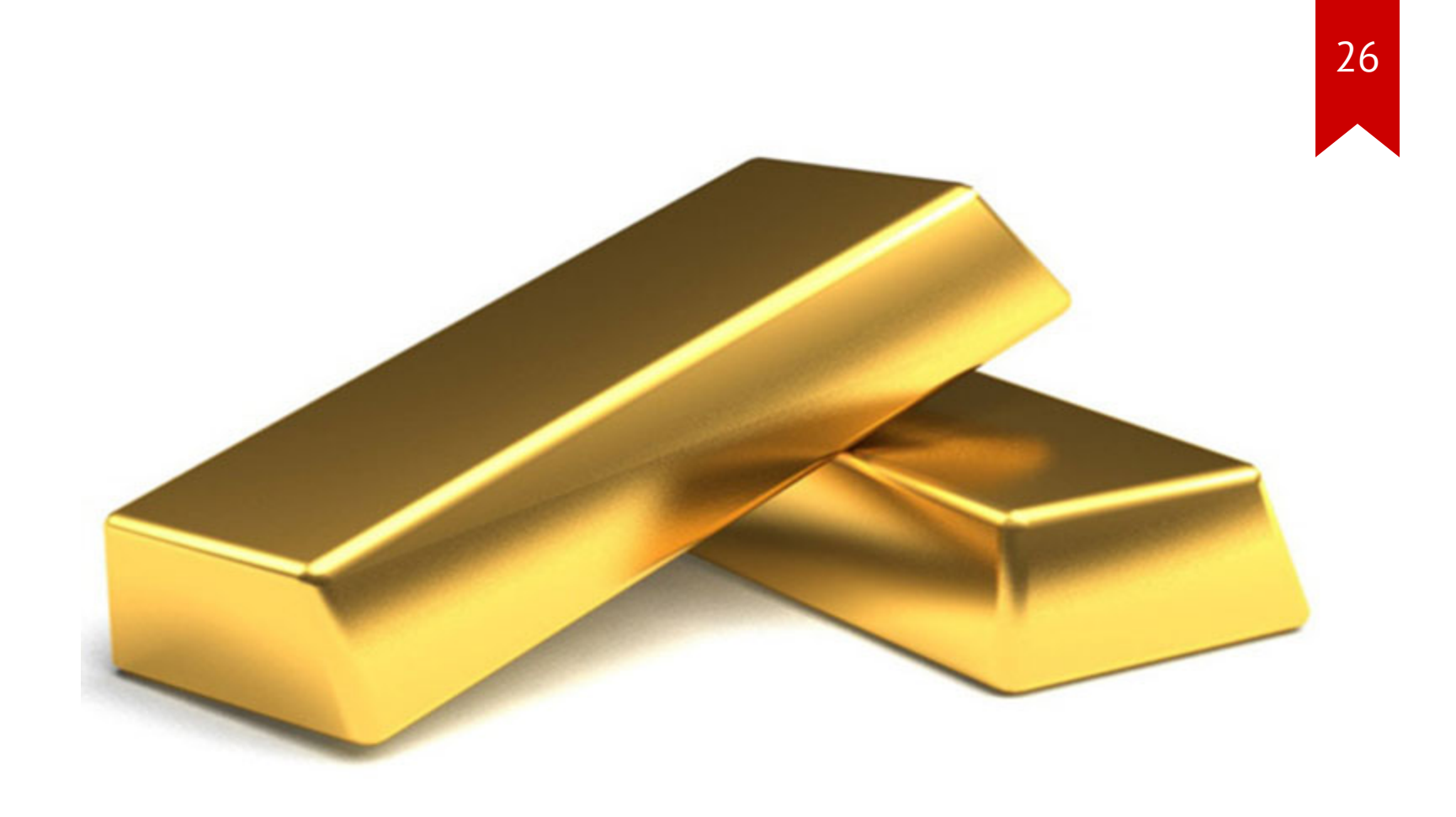

#### $\blacksquare$

Nicolas. Chauvat@logilab.fr

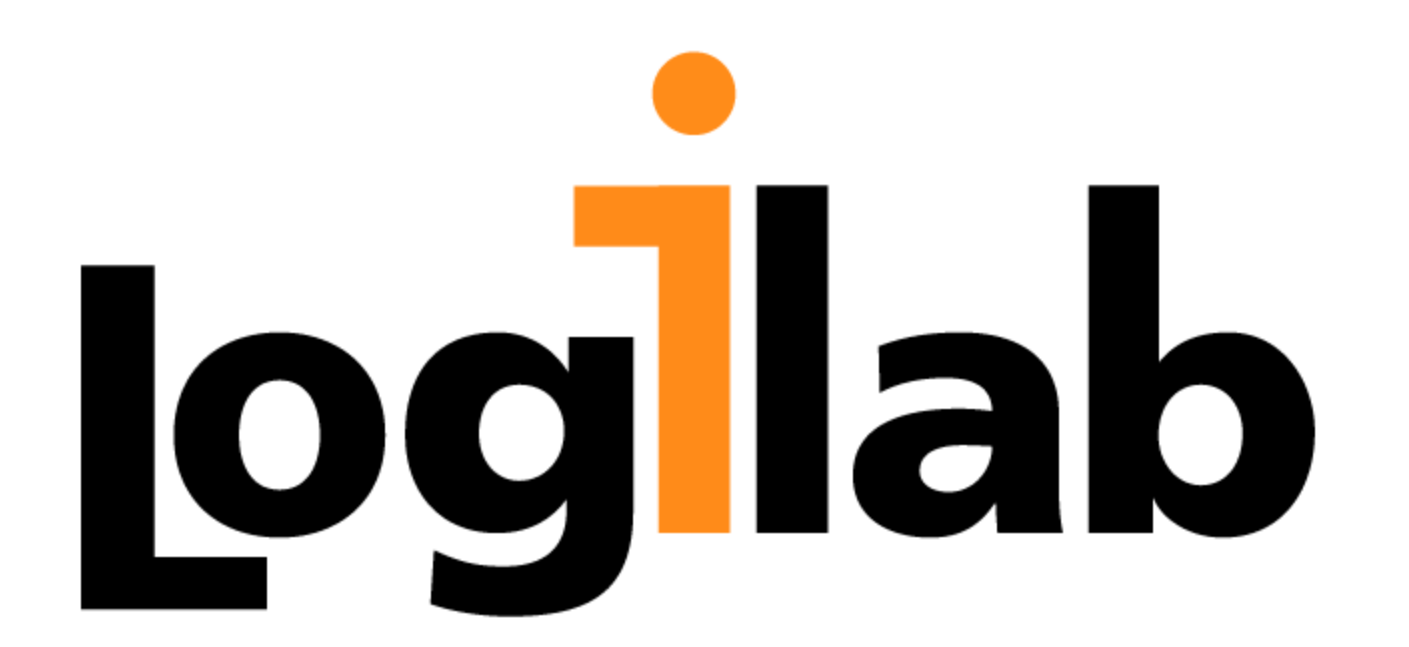

2 7